# Costruzione di un'unità aritmetico-logica

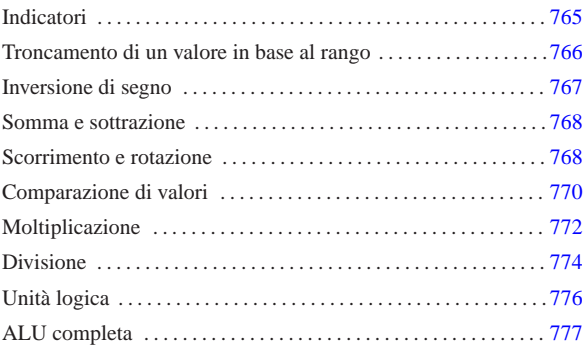

«

L'unità aritmetico-logica, nota come ALU (*arithmetic-logic unit*), è un circuito combinatorio che racchiude le funzionalità di calcolo principali di un CPU. Complessivamente si tratta dell'unione di più circuiti combinatori, ognuno dei quali compie un solo tipo o pochi tipi di calcoli; tale complesso si ottiene attraverso l'uso opportuno di multiplatori per selezionare il risultato a cui si è interessati.

Figura u99.1. Schema esemplificativo di come si possono connettere assieme più componenti per formare una sola ALU: ogni componente riceve una copia dei valori in ingresso, ma l'uscita viene selezionata da un multiplatore, attraverso un codice che rappresenta la funzione da richiedere alla ALU.

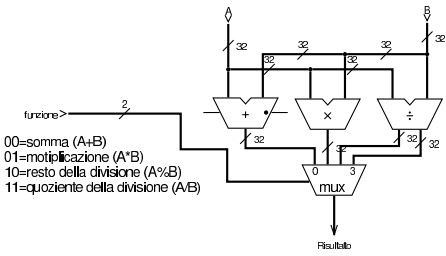

Negli esempi, dove possibile, si suddivide il lavoro in moduli da 8 cifre binarie; inoltre, le varie componenti vengono realizzate in modo che possano operare con ranghi differenti di bit: 8, 16, 24 e 32.

#### Indicatori

Quando opportuno, devono essere fornite informazioni aggiuntive sui risultati dei calcoli, cosa che si fa normalmente attraverso degli indicatori, costituiti in pratica da delle uscite aggiuntive. Gli indicatori più comuni sono: riporto, zero, segno e traboccamento.

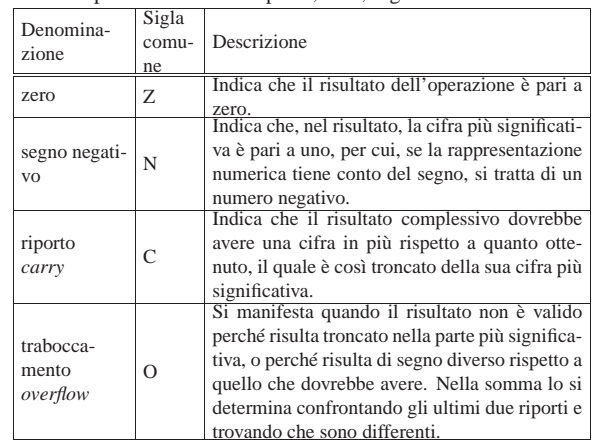

La verifica del risultato pari a zero può essere fatta poco prima del-765

«a2» 2013.11.11 --- *Copyright Daniele Giacomini -- appunti2@gmail.com* http://informaticalibera.net appunti2@gmail.com «a2» 2013.11.11 --- Copyright © Daniele Giacomini-

«

l'uscita dell'ALU, con l'ausilio di una porta NOR, la quale produce un risultato solo quando nessun ingresso è attivo; allo stesso modo, si determina facilmente il segno del risultato (ammesso che il contesto consideri la presenza di un segno), controllando il valore del bit più significativo.

Figura u99.3. Modulo  $zn8$ : controllo del risultato pari a zero e della presenza eventuale di un segno. A destra appare lo stesso circuito in modo compatto, dove gli otto ingressi sono raccolti opportunamente.

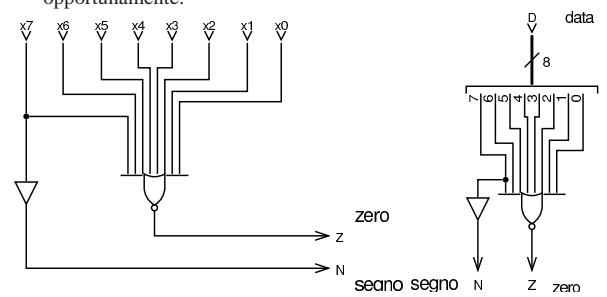

Volendo gestire, a seconda dei casi, interi con rango diverso, si può utilizzare quanto già visto nella figura precedente, in forma di modulo, costruendo un sistema un po' più complesso.

Figura u99.4. Modulo zn32: valutazione degli indicatore «zero» e «segno», per interi da 8 a 32 bit. L'ingresso *rk* (*rank*) consente di stabilire il rango: si va da zero che rappresenta solo 8 bit, fino a 3 che richiede un rango di 32 bit. Il modulo **zn8** è descritto nella figura u99.3.

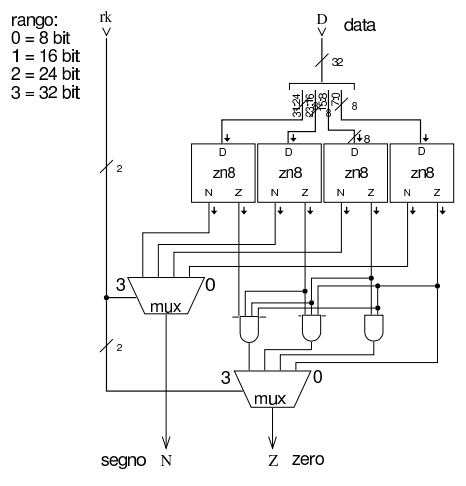

Troncamento di un valore in base al rango

«

I moduli che vengono presentati nelle sezioni successive, consentono di operare su valori a 32 bit, con la possibilità di limitare l'intervento a ranghi inferiori (ma sempre multipli di otto). I risultati che si ottengono sono validi solo nell'ambito del rango selezionato, ma ci possono essere dei contenuti ulteriori, da ignorare, nei bit più significativi oltre al rango voluto. Il modulo successivo, consente di filtrare opportunamente ciò che è al di fuori del rango desiderato, con la possibilità di estendere il segno, in modo da non creare confusione, o comunque per ridurre la possibilità di errori.

Figura u99.5. Modulo  $rk$ : filtro dei bit al di fuori del rango selezionato, tenendo conto del segno se il valore in ingresso è da intendersi con segno.

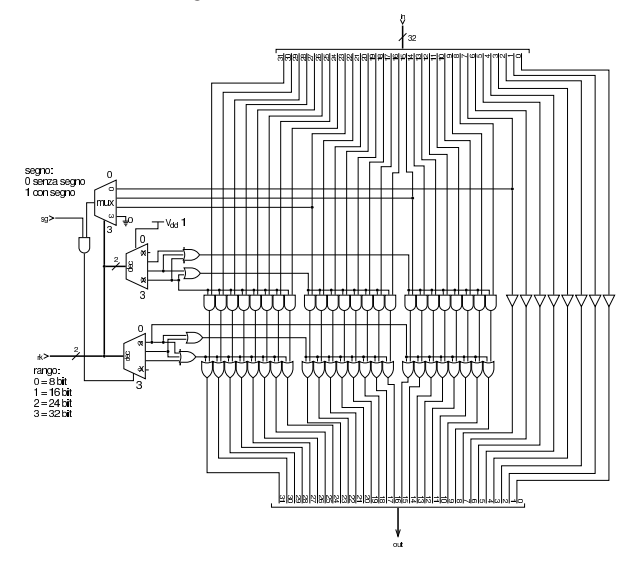

Inversione di segno

Per la moltiplicazione e la divisione, si rende necessario un modulo in grado di invertire il segno di un numero binario. Il modulo **minus8** interviene su 8 bit e serve per realizzare moduli di rango maggiore.

«

Figura u99.6. Modulo  $minus8$ : inverte il segno di un numero a 8 bit se l'ingresso *M* è attivo e lo è anche l'ingresso *Ci*. Il modulo **ha** è un semiaddizionatore (*half adder*) comune; gli ingressi *a* e *b* del semiaddizionatore sono intercambiabili.

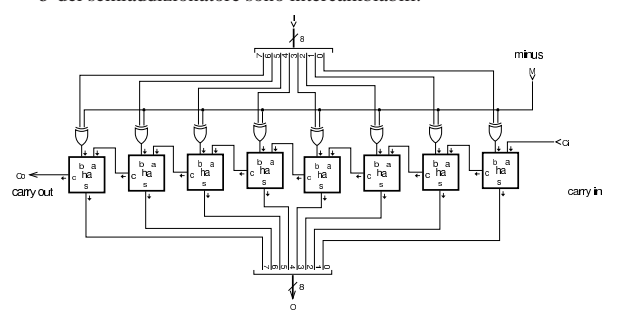

Figura u99.7. Modulo  $minus32$ : inverte il segno di un numero a 32 bit, se l'ingresso *M* è attivo e lo è anche l'ingresso *Ci*. Il modulo **minus8** è descritto nella figura u99.6.

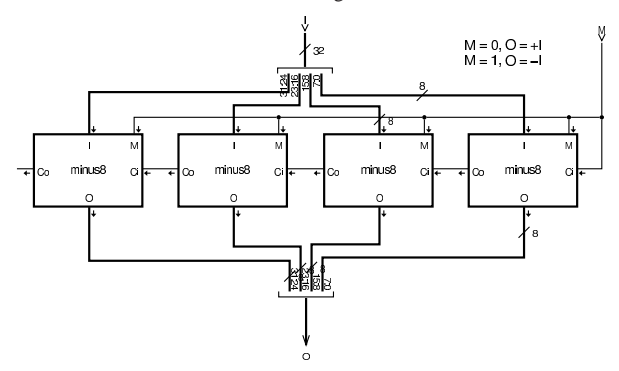

### Somma e sottrazione

«

La figura successiva mostra un modulo da 8 bit per la somma e la sottrazione, gestendo opportunamente il riporto o la richiesta di prestito di una cifra e fornendo l'informazione sull'eventuale traboccamento, confrontando gli ultimi due riporti.

Figura u99.8. Modulo  $a \text{s} 8$ : somma e sottrazione di interi a otto cifre binarie. L'ingresso *f* (*function*) controlla l'applicazione di una somma o di una sottrazione; l'uscita *O* fornisce l'informazione sull'eventuale traboccamento. Il modulo **fa** è un addizionatore completo (*full adder*).

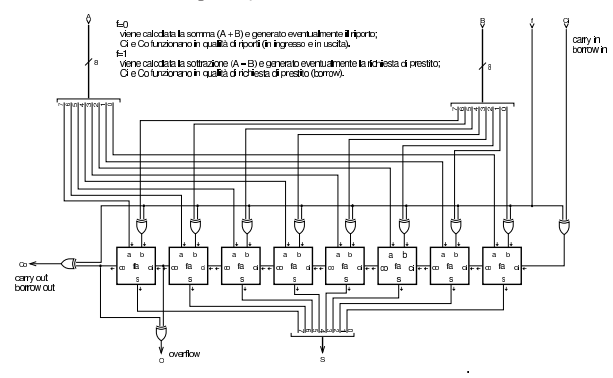

Figura u99.9. Modulo as32: somma e sottrazione con la possibilità di controllare il rango dei dati in ingresso e in uscita. Il modulo **as8** è descritto nella figura u99.8.

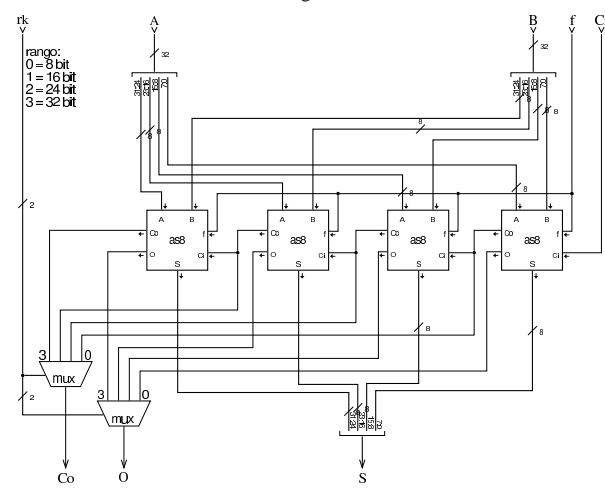

Scorrimento e rotazione

«

La figura successiva mostra un modulo per lo scorrimento logico e aritmetico su 8 bit. Gli ingressi e le uscite *lin*, *lout*, *rin*, *rout* (*left*/*right in*/*out*), servono a produrre lo scorrimento e anche la rotazione su una scala multipla di 8 bit. Le uscite *Cl* e *Cr* (*carry left*/*right*) riproducono sempre il valore del bit che viene sospinto all'esterno (dal lato sinistro o dal lato destro), mentre l'uscita *O* (*overflow*) si attiva solo in presenza di un traboccamento, dovuto a uno scorrimento aritmetico a sinistra che fa cambiare di segno al valore.

Figura u99.10. Modulo sh8, per lo scorrimento logico e aritmetico a 8 bit.

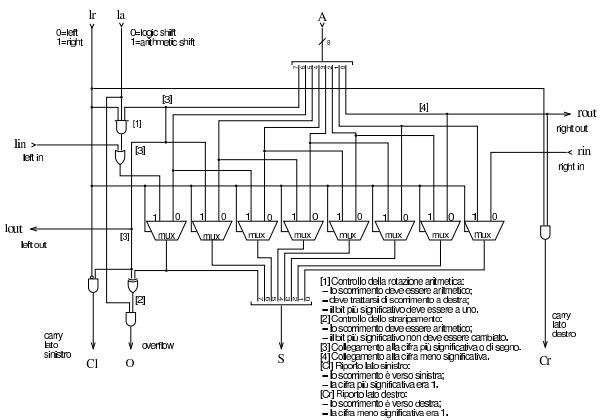

Figura u99.11. Modulo sh32: scorrimento logico e aritmetico a 32 bit, con la possibilità di intervenire su un rango inferiore. L'uscita *C* (*carry*) restituisce il valore del bit che viene sospinto a sinistra o a destra, in base al contesto. Il modulo **sh8** è descritto nella figura u99.10.

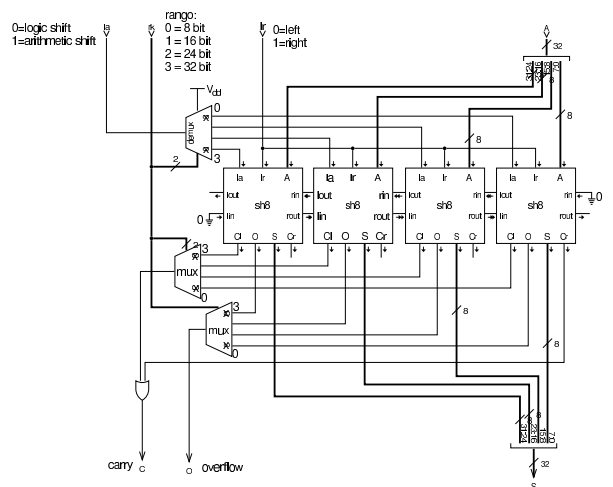

Figura u99.12. Modulo  $r$ o32: rotazione a 32 bit, con la possibilità di intervenire su un rango inferiore. Dal momento che nella rotazione non si distingue tra una modalità «logica» rispetto a una aritmetica, non è presente un'uscita che possa segnalare lo straripamento. Il modulo **sh8** è descritto nella figura u99.10.

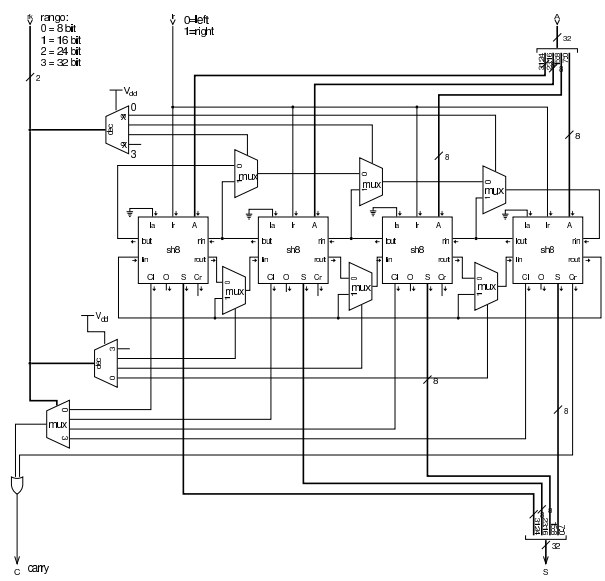

Figura u99.13. Modulo  $r$ c32: rotazione utilizzando il riporto, in quanto il valore del riporto in ingresso è ciò che viene inserito dal lato opposto alla direzione dello scorrimento. Il modulo **sh8** è descritto nella figura u99.10.

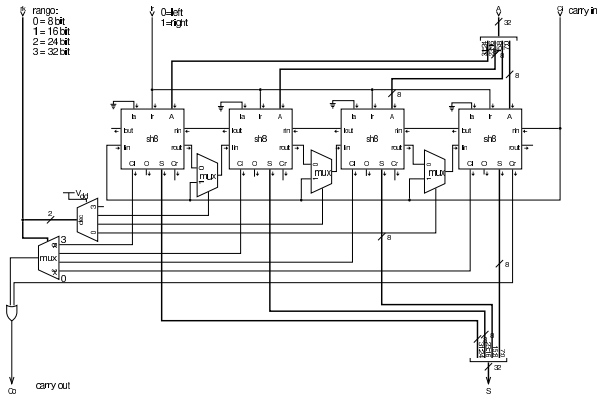

Comparazione di valori

«

La comparazione tra due valori consente di determinare se questi sono uguali o se uno dei due sia maggiore. Il modulo **cmp8** esegue una comparazione di valori senza segno, attivando un'uscita differente a seconda dei tre casi possibili: *a*>*b*, *a*<*b*, *a*=*b*.

Figura u99.14. Modulo cmp8: comparazione di interi, senza segno, a 8 bit.

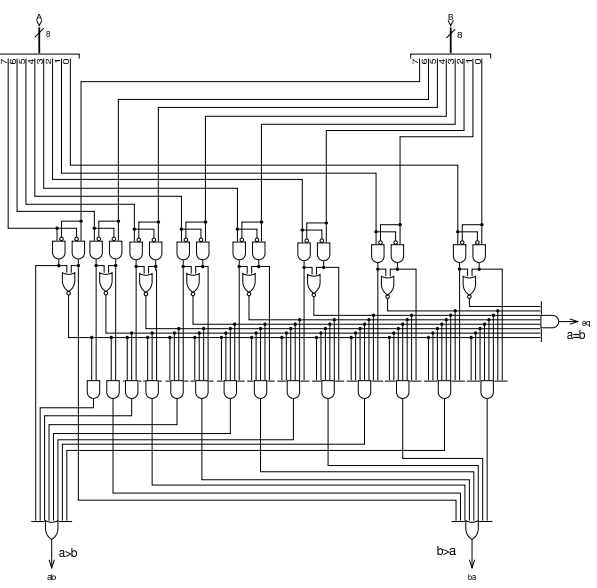

Il modulo **cmp8** può essere utilizzato per il confronto di valori espressi su una quantità multipla di bit; in tal caso, si può introdurre il controllo sul segno: se i valori da confrontare si intendono con segno, se i segni dei due valori sono discordi, l'esito del confronto va invertito. Il modulo **cmp32** confronta due valori a 32 bit, restituendo l'esito del confronto in forma di valore a 32 bit: zero se i valori sono uguali;  $+1$  se  $A > B$ ;  $-1$  se  $A < B$ .

Figura u99.15. Modulo  $\text{cmp32:}$  confronto a 32 bit, con la possibilità di distinguere tra valori senza segno o con segno. Il modulo **cmp8** è descritto nella figura u99.14.

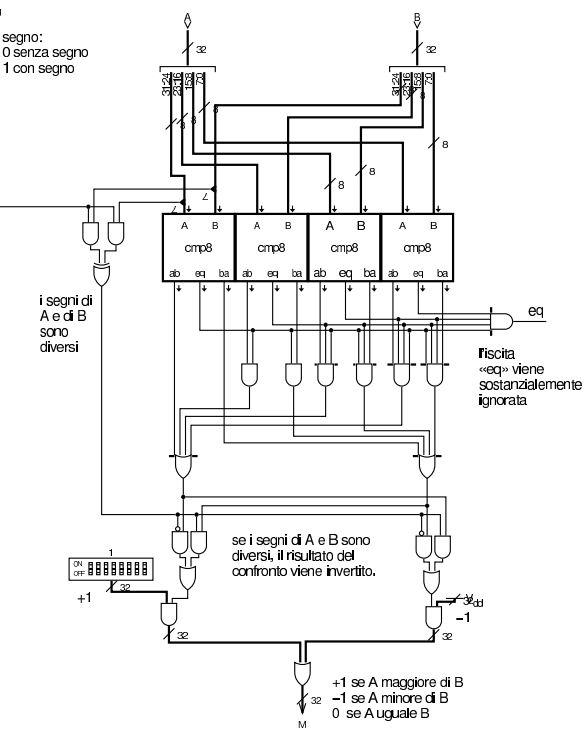

Il modulo **cmp32** non consente di ridurre il rango di bit preso in considerazione nel confronto; pertanto, se si desidera poter controllare il rango, occorre aggiungere il filtro del modulo **rk** (figura u99.5), come si vede nella figura successiva.

Figura u99.16. Esempio di filtro attraverso il modulo  $r$ k (figura u99.5).

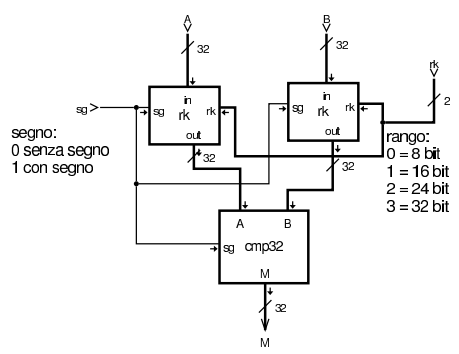

### Moltiplicazione

«

Come già descritto in precedenza, per la moltiplicazione ci si avvale di un modulo apposito che somma il risultato dell'operatore AND sui due valori in ingresso. Viene richiamato nella figura successiva.

Figura u99.17. Modulo mul: moltiplicazione a un bit. Questo modulo viene poi usato per la realizzazione di quello a otto bit.

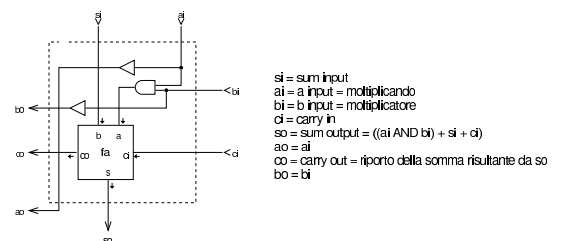

Per la moltiplicazione viene proposto il modulo **mul8**, a 8 bit, con tutte le connessioni necessarie a collegarlo ad altri moduli uguali, per realizzarne di più grandi in forma compatta.

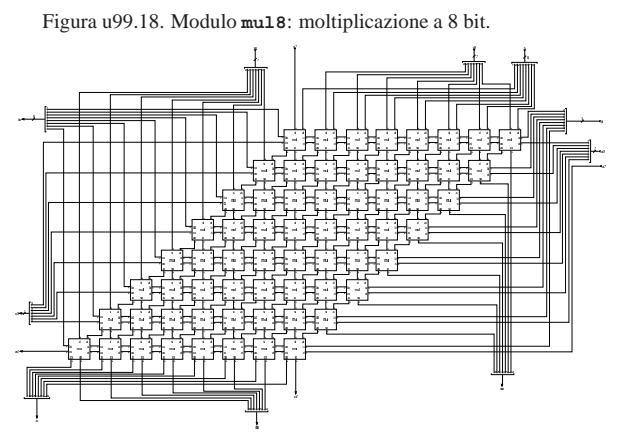

Dato che il modulo **mul8** è abbastanza complesso a causa delle connessioni di cui dispone, nella figura successiva si vede come potrebbe essere utilizzato da solo, per numeri a 8 bit.

Figura u99.19. Utilizzo del modulo mu18 da solo.

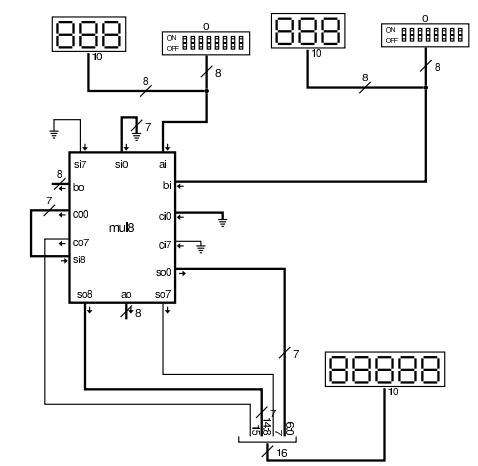

Per procedere gradualmente, si vede anche come potrebbe essere sviluppato un modulo a 16 bit, per il quale servono quattro moduli **mul8**.

Figura u99.20. Modulo mul16: moltiplicazione a 16 bit senza segno. Il modulo mul8 è descritto nella figura u99.18.

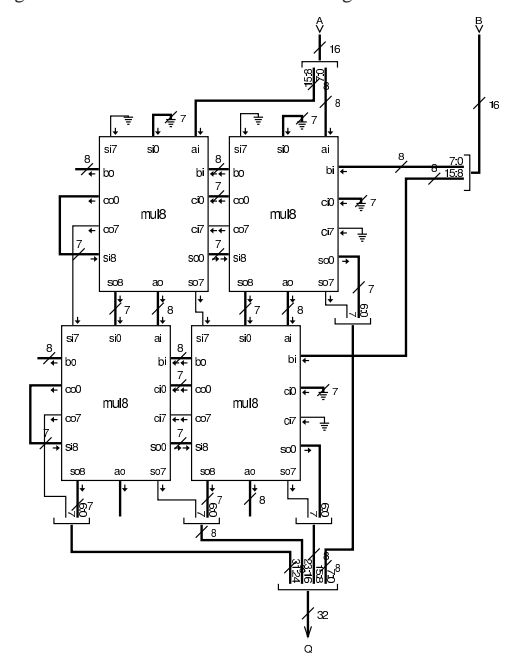

Figura u99.21. Modulo  $mu132$ : moltiplicazione a 32 bit con segno. Il modulo **mul8** è descritto nella figura u99.18, mentre i moduli **minus**... sono descritti a partire dalla figura u99.6.

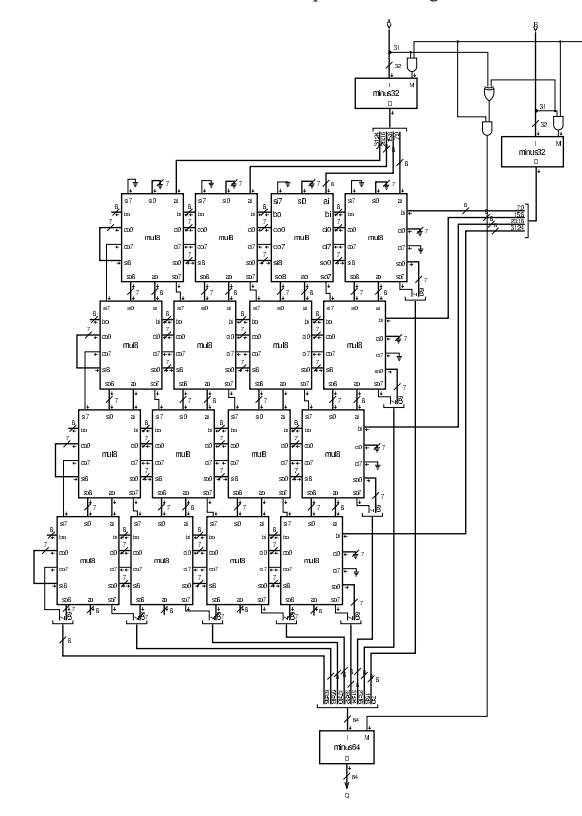

# Divisione

«

Per la divisione ci si avvale di un modulo che esegue la sottrazione del divisore dal dividendo, in fasi successive. Il modulo in questione è già apparso in precedenza nel capitolo, ma viene ripresentato per maggiore comodità.

Figura u99.22. Modulo  $div$ : componente usato per il calcolo della divisione, attraverso la sottrazione del divisore dal sottraendo. Questo modulo consente di operare su un solo bit. Ci si avvale del modulo **fs**, corrispondente a un sottrattore completo (*full subtractor*), descritto nella sezione u0.10.

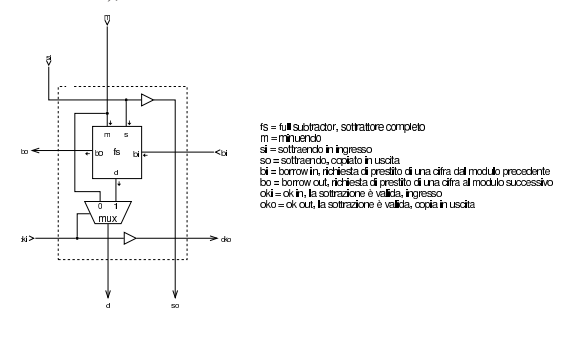

Figura u99.23. Modulo div8: divisione intera a 8 bit, senza segno. Si utilizzano 64 moduli **div** per sottrarre dal dividendo il divisore, fino a trovare il quoziente e il resto. Il modulo è organizzato in modo da potersi connettere con altri moduli uguali e operare su interi aventi un numero maggiore di cifre. Il modulo **div** è descritto nella figura u99.22.

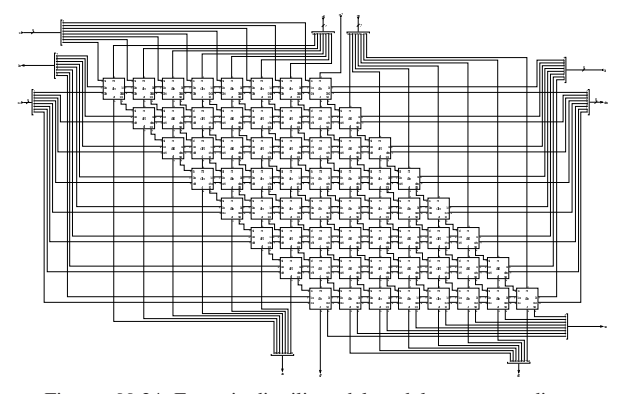

Figura u99.24. Esempio di utilizzo del modulo div8, per dimostrare in che modo vanno usati i collegamenti di cui è provvisto. Il modulo **div8** è descritto nella figura u99.23.

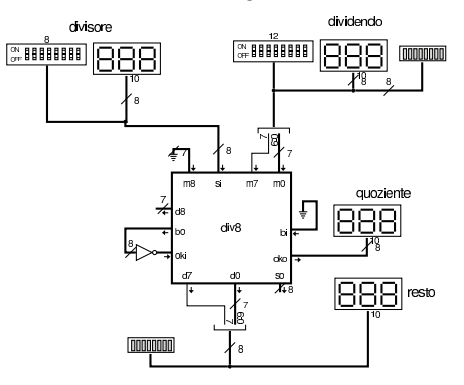

Figura u99.25. Modulo div16: divisione intera, senza segno, a 16 bit. Si utilizzano quattro moduli **div8** collegati opportunamente tra loro. Il modulo **div8** è descritto nella figura u99.23.

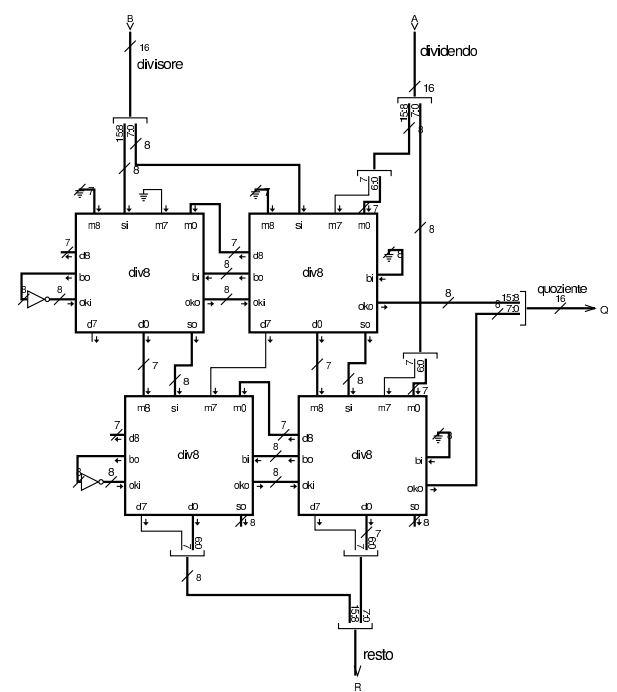

Figura u99.26. Modulo div32: divisione intera, con o senza segno, a 32 bit. Si utilizzano sedici moduli **div8** e quattro moduli **minus32** per il controllo del segno, se è richiesto un calcolo che ne tenga conto. Il modulo **div8** è descritto nella figura u99.23, mentre il modulo **minus32** è descritto nella figura u99.7.

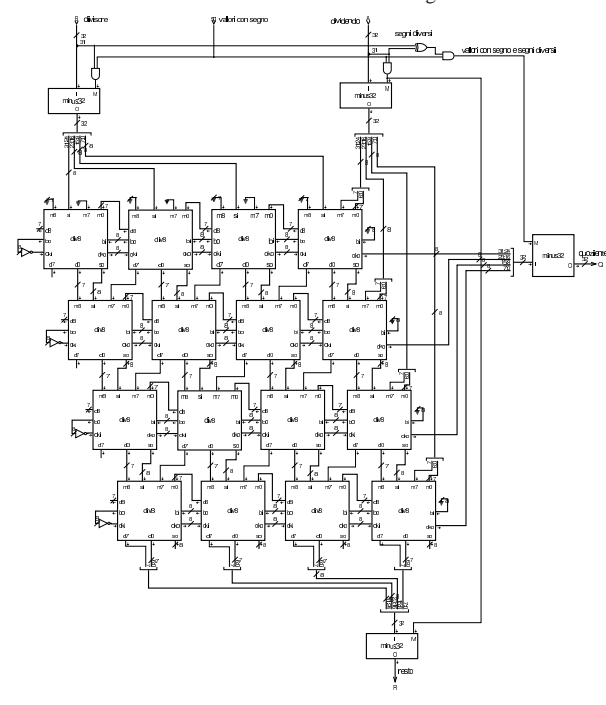

# Unità logica

«

Per unità logica si intende quella che esegue operazioni booleane, bit per bit, su valori interi espressi in forma binaria. Di solito le operazioni disponibili sono poche (AND, OR, NOT, XOR), ma nel-

l'esempio della figura successiva appaiono tutti i casi già descritti nella tabella u98.4, anche se ciò può essere superfluo.

Figura u99.27. Modulo  $logic32$ : realizza le 16 operazioni logiche che si possono ottenere da un circuito combinatorio con due ingressi e un'uscita. In questo caso, ogni componente ne rappresenta in realtà 32, in parallelo: solo l'ingresso *f* che serve a selezionare la funzione, è sempre lo stesso.

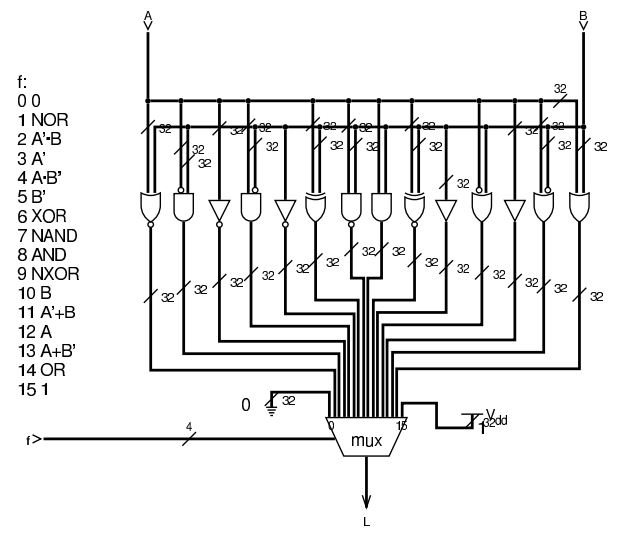

## ALU completa

« Nella figura successiva viene proposta una, ALU completa di tutti i moduli descritti in questo gruppo di sezioni. Valgono le osservazioni seguenti:

- i moduli della rotazione sono gestiti come se fossero uno solo, in cui la funzione di rotazione con o senza riporto avviene in base alla selezione del tipo di scorrimento; inoltre, sia per lo scorrimento, sia per la rotazione, è possibile scegliere su quale ingresso intervenire;
- per risolvere in qualche modo il problema del risultato della moltiplicazione, che occupa 64 bit, si è scelto di selezionare quale porzione del risultato si vuole ottenere, anche se ciò comporta in pratica un raddoppio del tempo necessario alla moltiplicazione, perché ogni volta il calcolo viene ripetuto;
- i moduli pescano dalla linea dell'ingresso *F* (*function*) i bit che gli servono per adeguare il proprio comportamento, tenendo conto che i primi quattro bit di *F* servono ai multiplatori che selezionano le uscite da prelevare, mentre i quattro bit più significativi sono quelli che sono affidati ai moduli rispettivi.

Si comprende che si tratta di una soluzione che non è ottimale dal punto di vista delle prestazioni, avendo soltanto uno scopo dimostrativo.

Figura u99.28. Modulo **alu32**: ALU completa a 32 bit. L'ingresso *F* determina il comportamento della ALU.

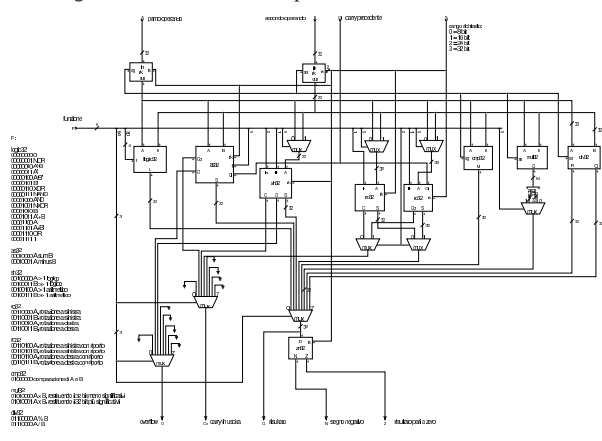